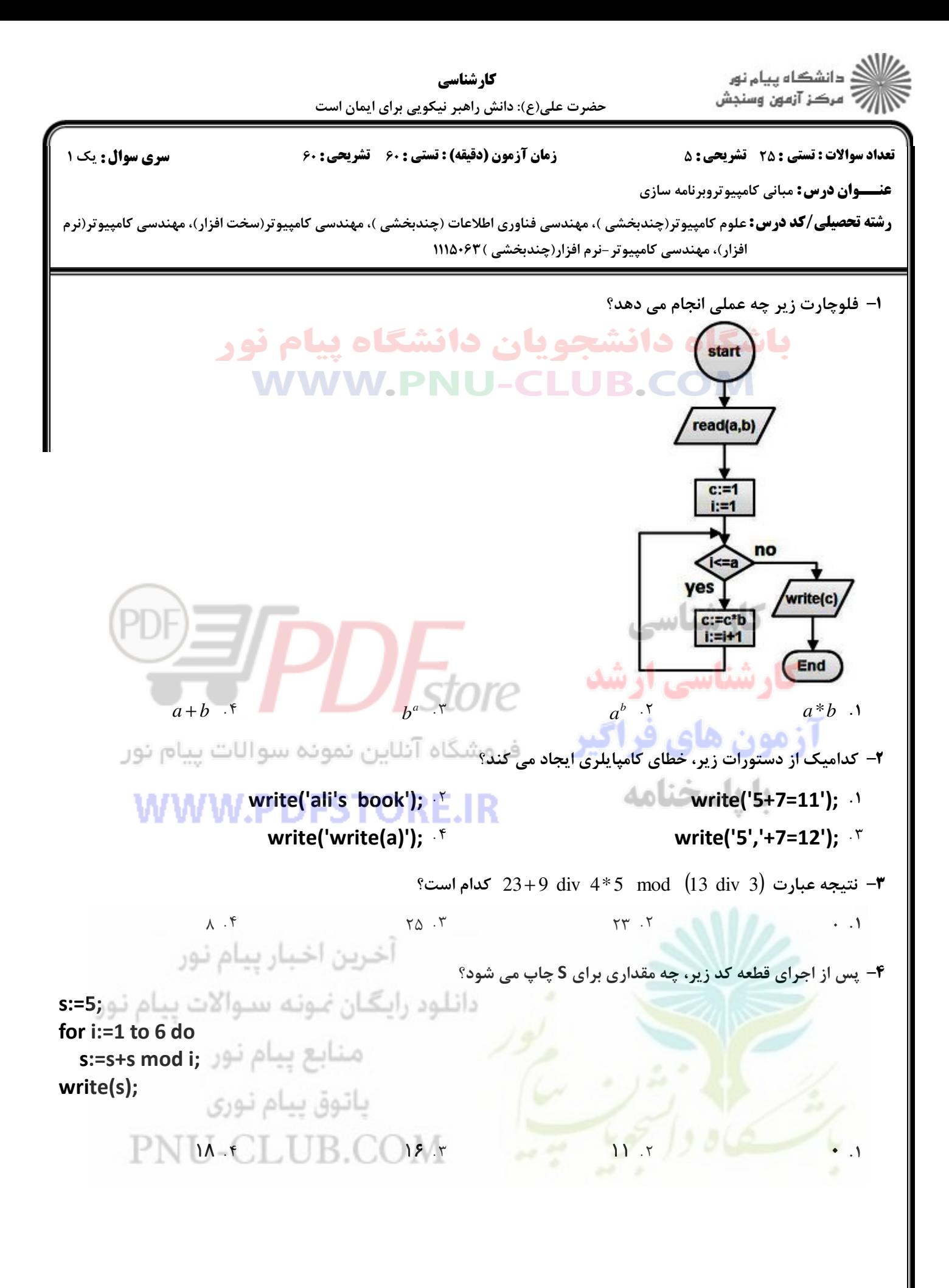

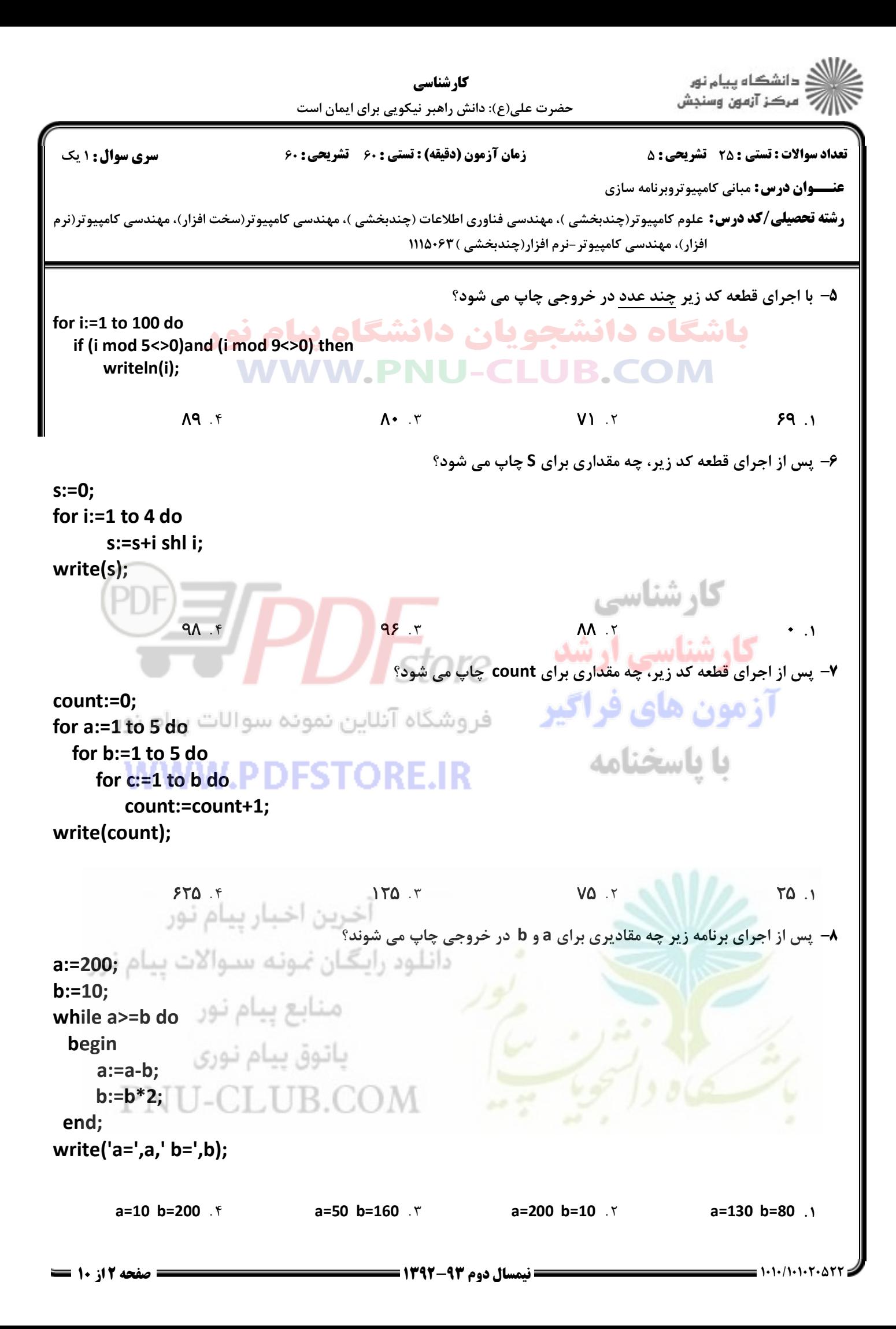

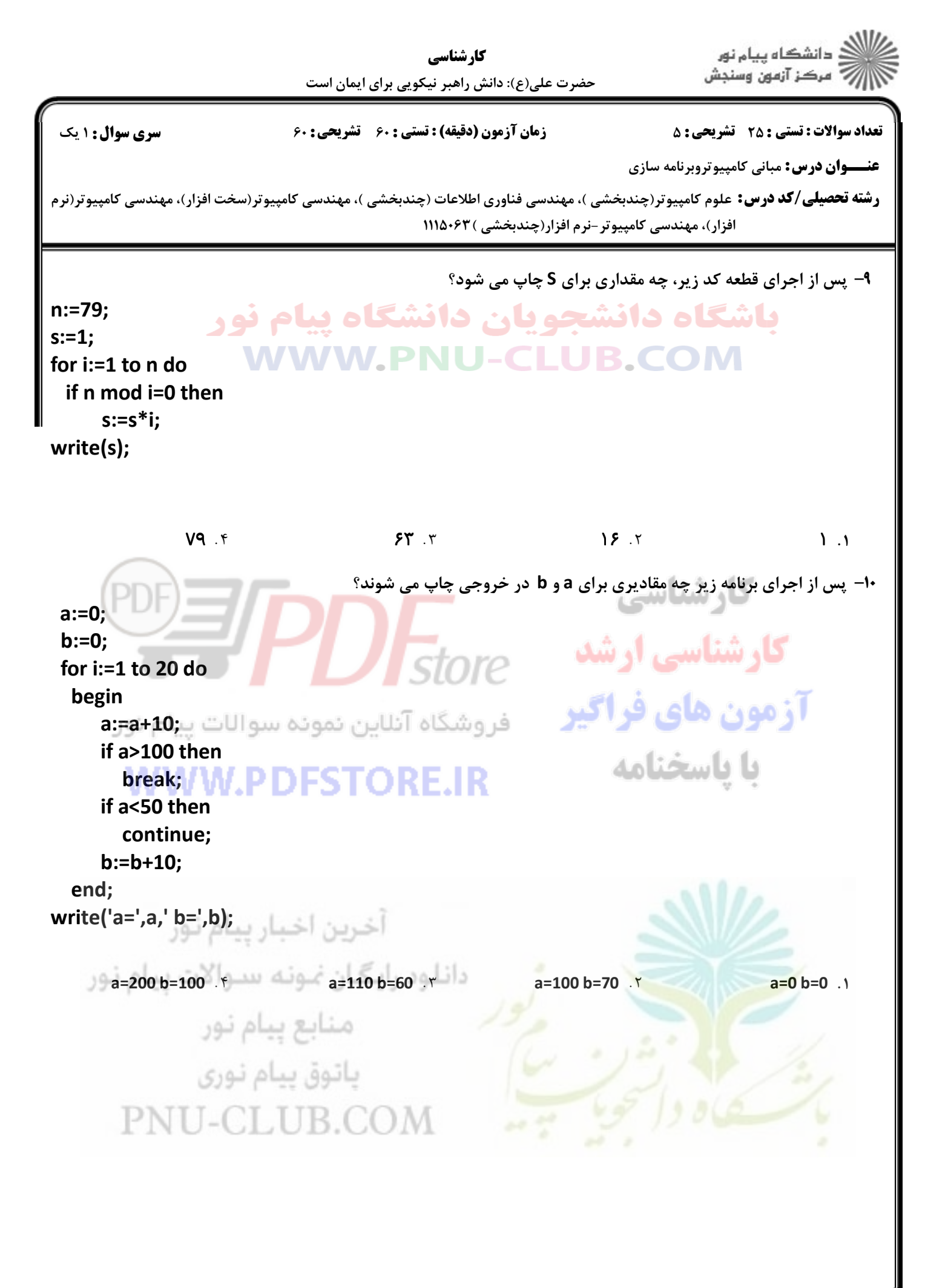

![](_page_3_Picture_14.jpeg)

and and

![](_page_4_Picture_9.jpeg)

![](_page_5_Picture_0.jpeg)

![](_page_6_Picture_0.jpeg)

![](_page_7_Picture_8.jpeg)

**STATISTICS** 

![](_page_8_Picture_0.jpeg)

![](_page_9_Picture_127.jpeg)